Brüder-Grimm-Schule Haupt- und Realschule mit Förderstufe Waldstraße 101 63263 Neu-Isenburg

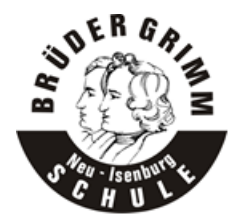

# Nutzungsordnung für Microsoft Office 365

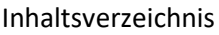

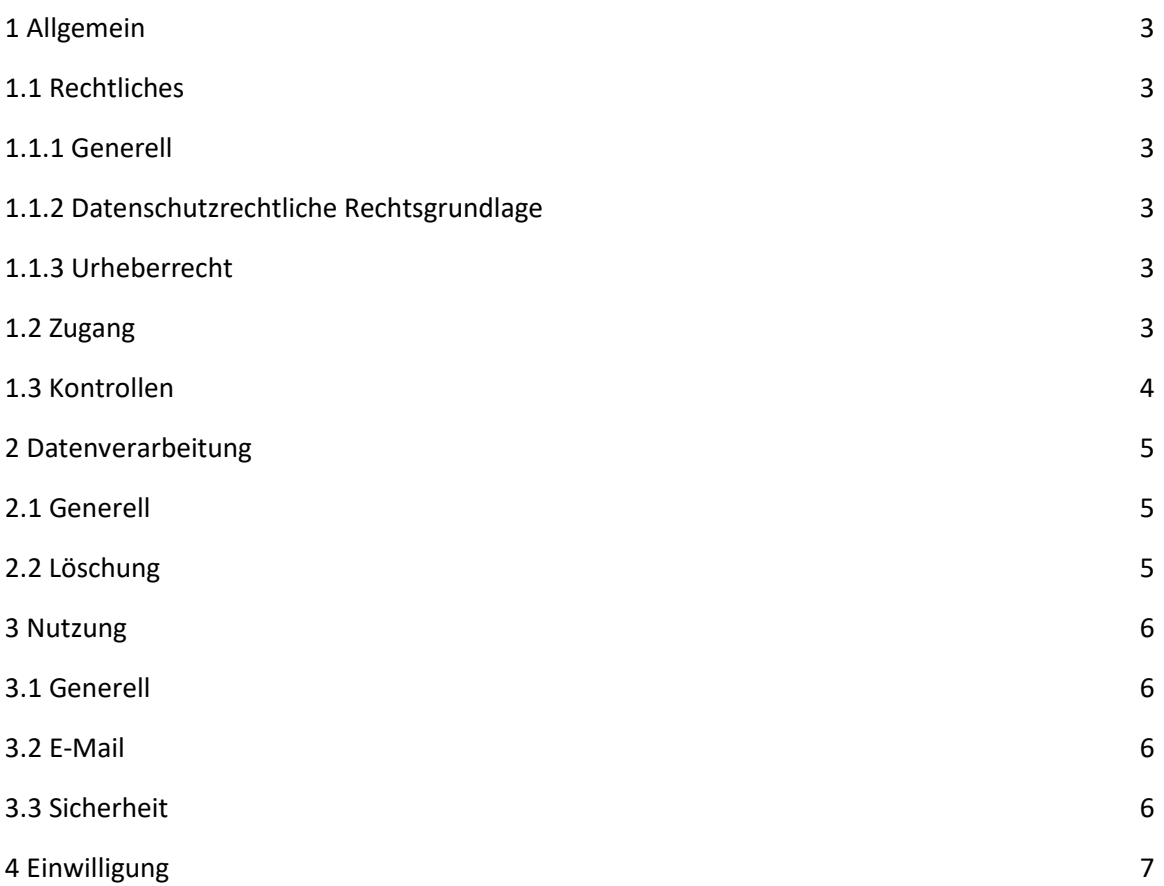

# 1 Allgemein

Wir als Brüder-Grimm-Schule stellen der Schülerschaft und der Lehrerschaft einen Zugang zum Internet, einen E-Mail-Account und eine Office-Lösung zur dienstlichen/schulischen Nutzung für alle Arbeiten im Rahmen des Unterrichts zur Verfügung. Als Office-Lösung mit integriertem E-Mail-Account hat der Schulträger Microsoft Office 365 der Schule zur Verfügung gestellt. Zur Gewährleistung eines reibungslosen Betriebes haben wir einige Regeln entwickelt, die bei Nutzung einzuhalten sind. Die Nutzung ist nicht verpflichtend.

### 1.1 Rechtliches

# 1.1.1 Generell

Die gesetzlichen Bestimmungen sind zu beachten. Bei uns sind dies insbesondere Vorgaben des Strafrechts, des Jugendschutzrechts, des Urheberrechtes und des Datenschutzes. Im Bereich Datenschutz sind derzeit die DSGVO, das BDSG sowie das HDSIG zu berücksichtigen.

# 1.1.2 Datenschutzrechtliche Rechtsgrundlage

Die Nutzung von Microsoft Office 365 ist mit der Verarbeitung und Nutzung personenbezogener Daten verbunden. Jede Verarbeitung personenbezogener Daten bedarf einer Rechtsgrundlage. Wir verpflichten nicht zur Nutzung von Microsoft Office 365 und setzen auf eine freiwillige Einwilligung.

Diese Einwilligung hat für die Schülerschaft

- unter 14 Jahren durch die Erziehungsberechtigten,
- zwischen 14 und 17 Jahren durch Erziehungsberechtigte und Schülerschaft,
- ab 18 Jahre durch die Schülerschaft

zu erfolgen.

Eine Einwilligung kann jederzeit widerrufen werden. Aus dem Nichterteilen einer Einwilligung odereinem Widerruf entstehen keine Nachteile.

#### 1.1.3 Urheberrecht

Bei der Nutzung von Microsoft Office 365 sind die geltenden rechtlichen Bestimmungen des Urheberrechtes zu beachten. Fremde Inhalte, deren Nutzung nicht durch freie Lizenzen wie Creative Commons, GNU oder Public Domain zulässig ist, dürfen ohne schriftliche Genehmigung der Urheber nicht genutzt werden, außer ihre Nutzung erfolgt im Rahmen des Zitatrechts. Fremde Inhalte (Texte, Fotos, Videos, Audio und andere Materialien) dürfen nur mit der schriftlichen Genehmigung des Urhebers veröffentlicht werden. Dieses gilt auch für digitalisierte Inhalte. Dazu gehören eingescannte oder abfotografierte Texte und Bilder. Bei vorliegender Genehmigung ist bei Veröffentlichungen auf einer eigenen Website ist, der Urheber zu nennen, wenn dieser es wünscht.

#### 1.2 Zugang

Der Zugang zu den virtuellen Kursräumen wird durch die Lehrerschaft geregelt. Der Zugang zu Microsoft Office 365 darf nur mit der zugewiesenen Nutzerkennung erfolgen. Alle Nutzer sind für die Aktivitäten, die unter der eigenen Nutzerkennung erfolgen, eigenverantwortlich.

Darüber hinaus gelten folgende Vorgaben:

- Eine Veränderung des Namens in ein Pseudonym ist aus organisatorischen Gründen nichtzulässig und führt zur Sperrung des Zugangs.
- Das Kennwort für den Zugang muss geheim gehalten werden.
- Es gelten die allgemeinen Kennwortvorgaben.
- Die Arbeitsstation (Computer/Laptop), an der die Anmeldung erfolgt, ist bei Verwendung zu beaufsichtigen, um Missbrauch durch Dritte zu verhindern.
- Nach Nutzungsende müssen die Nutzer sich abmelden.
- Das Ausprobieren, das Ausforschen und die Benutzung fremder Nutzerkennungen ist untersagt und kann zum Ausschluss von der Nutzung führen.
- Zugriffe auf Daten anderer Nutzer ohne ausdrückliche Zustimmung der betreffenden Person oder der Schulleitung sind unzulässig.

# 1.3 Kontrollen

Der Aufsichtspflicht gegenüber der Schülerschaft wird durch regelmäßige Kontrolle der virtuellen Kursräume nachgekommen. Weisungsberechtigt gegenüber der Schülerschaft sind die Schulleitung, die Lehrerschaft sowie die IT-Administration.

Die Schulleitung ist in der Wahrnehmung der Dienstaufsichtspflicht berechtigt, den Datenverkehr zu speichern und zu kontrollieren. Hierzu kann auch die IT-Administration hinzugezogen werden. Die Lehrerschaft hat im Rahmen der Aufsichtspflicht und zu unterrichtlichen Zwecken die Berechtigung auf Daten der Schülerschaft zuzugreifen.

Diese Daten werden in der Regel nach einem Monat, spätestens jedoch zu Beginn eines jeden neuen Schuljahres gelöscht. Dies gilt nicht, wenn Tatsachen den Verdacht eines schwerwiegenden Missbrauchs der Computer und mobilen Geräte begründen. Die Schulleitung wird von den Einsichtsrechten nur in Fällen des Verdachts auf Missbrauch und durch verdachtsunabhängige Stichproben Gebrauch machen.

#### 2 Datenverarbeitung

# 2.1 Generell

Die folgenden Daten werden bei der Nutzung von Microsoft Office 365 durch uns als Schule

verarbeitet:

- Nachname, Vorname
- Eintrittsjahr
- Schulische / dienstliche E-Mail-Adresse
- Klassenlehrer / Tutor
- Klassen-/Kursbezeichnung
- Berechtigungen

Die Schulleitung sichert zu, dass die Brüder-Grimm-Schule den Datenverkehr nicht auswertet. Lediglich im Rahmen der Informationssicherheit werden Daten verarbeitet, um die Systeme sicher zu betreiben.

Im Rahmen des CLOUD-Act haben US Ermittlungsbehörden auch Möglichkeiten, bei Microsoft die Herausgabe von personenbezogenen Daten, die auf Servern in der EU gespeichert sind, zu verlangen. Dort werden die meisten Daten gespeichert, die bei einer Nutzung von Microsoft/ Office 365 und Teams anfallen. Nach Angaben von Microsoft ist die Anzahl dieser Anfragen recht gering., zudem kann Microsoft dagegen vor Gericht gehen. Die wenigsten Anfragen dürften, falls überhaupt, schulische Konten betreffen. Microsoft gibt für Juli - Dezember 2019 insgesamt 3.310 Anfragen von Ermittlungsbehörden an. Davon kamen die meisten aus Deutschland.

Ziel unserer Schule ist es, durch eine Minimierung von personenbezogenen Daten bei der Nutzung von Microsoft Office 365 auf das erforderliche Maß, das Recht auf informationelle Selbstbestimmung unserer Schülerschaft und Lehrerschaft bestmöglich zu schützen.

#### 2.2 Löschung

Zugangs- und Nutzungsdaten bleiben bestehen, solange der Nutzer bei unserer Schule ist. Alle Daten im Zusammenhang mit dem Konto der Nutzer werden von Microsoft nach 30 Tagen gelöscht. Ansonsten erfolgt eine Löschung, wenn die Nutzer ihre Einwilligung zu dieser Nutzungsordnung widerrufen. Eine Ausnahme bilden Daten mit gesetzlicher Aufbewahrungspflicht, die entsprechend darüber hinaus aufbewahrt werden. Zudem werden zum Ende eines jeden Kurses die nutzungsbezogenen Daten durch die zuständige Lehrerschaft aus dem Kurs gelöscht.

Logdaten von Anmeldungen am Netz und Endgeräten sowie von Internetzugriffen werden automatisch nach 14 Tagen gelöscht. Nach Ende der Schulzugehörigkeit werden sämtliche Zugangsdaten sowie das Nutzerverzeichnis gelöscht.

# 3 Nutzung

# 3.1 Generell

Für den Inhalt und das Angebot in den digitalen Kursräumen ist die Lehrerschaft zuständig. Sämtliche Dienste und Dateien dürfen nur für schulische Bildungszwecke genutzt werden. Werden einzelne Themen (z.B. einzelne Kurse) öffentlich zugänglich gemacht, so müssen folgende Rahmenbedingungen erfüllt sein:

- Die Vorgaben des Datenschutzes und des Urheberschutzrechtes müssen eingehalten werden.
- Anonyme Gäste erhalten ausschließlich Leserechte und keinen Zugriff auf persönliche Daten
- anderer Nutzer.
- Für anonyme Gäste dürfen digitale Kurse, in welchen die Teilnehmer persönliche Daten veröffentlichen, nicht ohne nachweisliche Einwilligung der Nutzer zugänglich gemacht werden.

Es besteht kein Rechtsanspruch auf die ununterbrochene Verfügbarkeit, Sicherung und Speicherung der Daten. Eine Haftung für durch technisch bedingte Ausfälle verursachten Datenverlust, abgebrochene Datenübertragungen oder sonstige Probleme in diesem Zusammenhang ist ausgeschlossen.

# 3.2 E-Mail

Die Nutzung des schulischen E-Mail-Kontos ist nur für schulische Zwecke zulässig. Eine Nutzung für private Zwecke ist nicht erlaubt. Eine Weiterleitung schulischer E-Mails auf eine private E-Mail-Adresse ist nicht gestattet.

Die E-Mail-Funktion darf nicht für die Versendung von Massen-Nachrichten (Spam) und/oder anderen Formen unzulässiger Werbung genutzt werden.

#### 3.3 Sicherheit

Der Einsatz jeglicher Schadsoftware ist untersagt. Veränderungen an der Installation und Konfiguration der genutzten Software-Lösung sowie jegliche Manipulationen an Servern oder anderen Systemen ist untersagt. Es ist verboten, pornographische, gewaltdarstellende oder verherrlichende, rassistische, menschenverachtende oder denunzierende Inhalte abzurufen, zu speichern oder zu verbreiten.

Die Verbreitung und das Versenden von belästigenden, verleumderischen oder bedrohenden Inhalten sind unzulässig.

# 4 Einwilligung

Ich erkenne die Nutzungsordnung für Microsoft Office 365 in der jeweils aktuellen Fassung an. Ich habe bei einem Verstoß gegen diese oder gesetzliche Vorschriften mit entsprechenden Konsequenzen zu rechnen.

Ich willige ein, dass mein Vorname, Nachname und Anmeldename zum Cloud-Dienst Microsoft Office 365 übertragen und mit diesen Daten ein Nutzer-Konto inklusive E-Mail-Adresse angelegt wird. Zusätzlich willige ich ein, dass diese Angaben für die anderen Nutzer an der Schule, die ebenfalls über ein Nutzer-Konto verfügen, sichtbar sind.

Mir ist bewusst, dass neben internen Empfängern (Schulleitung, Lehrerschaft, Schülerschaft, IT Administration) auch externe Dienstleister (z.B. für die IT-Administration oder Microsoft für die Bereitstellung von Office 365) bzw. im Verdachtsfall Ermittlungsbehörden Daten erhalten können.

Ich weiß, dass ich frei entscheiden kann, ob ich eine Einwilligung erteile oder nicht – mir entstehen keine Nachteile. Eine abgegebene Einwilligung kann ich zudem jederzeit widerrufen.